# Meine erste Copic-Anleitung

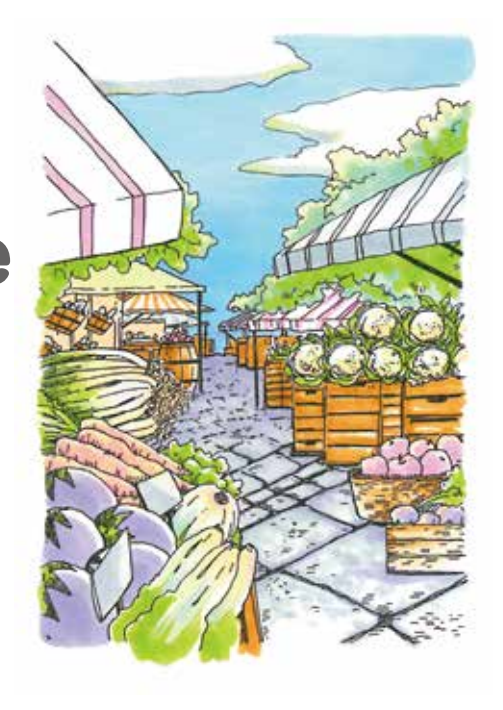

# **Was ist Copic?**

**Copic ist eine Marke für Grafikmarker in professioneller Qualität, die in den Bereichen Design, Illustration, Manga und Handwerk weit verbreitet ist. Die alkohol- und farbstoffbasierte Tinte ist hochtransparent und ideal zum Überlagern und Mischen, um Tiefe und Dimension zu erzeugen.** 

**Dieses Set beinhaltet Copic Ciao, unseren Einstiegsmarker, der in 180 Farben erhältlich ist. Der Einstieg in die Arbeit mit Copic ist ganz einfach: diese Mini-Anleitung zeigt dir einige grundlegende Techniken, die du ausprobieren kannst. Wir wünschen dir viel Spaß dabei, für weitere Informationen und Anleitungen besuche bitte auch copic.jp/de**

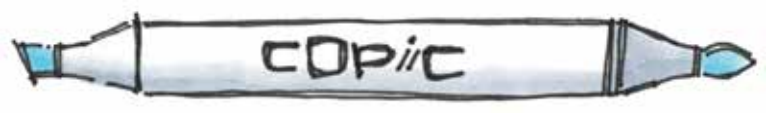

**Medium Broad Super Brush**

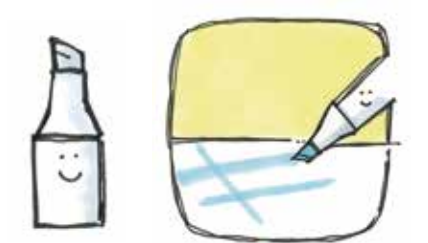

#### **Medium Broad**

- ・Breite Striche und große Deckkraft.
- ・Verwende Ecken der Markerpitze für Linien und Texturen.

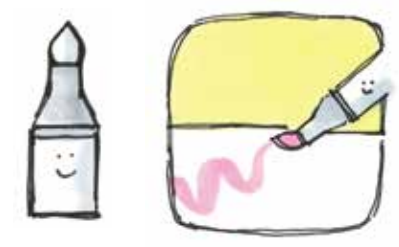

#### **Super Brush**

- ・Weiche Striche in verschiedenen Breiten.
- ・Ideal zum Verblenden und für Verläufe.

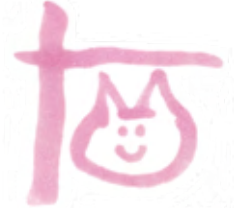

Harte Spitze, wie ein Textmarker Weiche und flexible Pinselspitze.

## **Probieren wir die Spitzen aus**

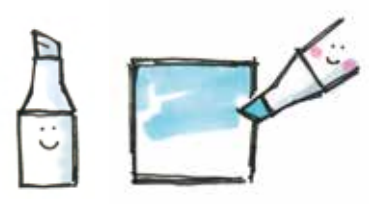

**Medium Broad**

Gleichmäßige Farbe: Versuche, Striche mit gleichmäßiger Farbsättigung aufzutragen.

Textur:

Versuche, grobe Texturen mit den Ecken der Markerspitze umzusetzen.

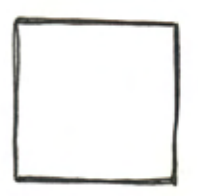

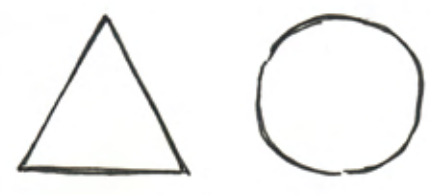

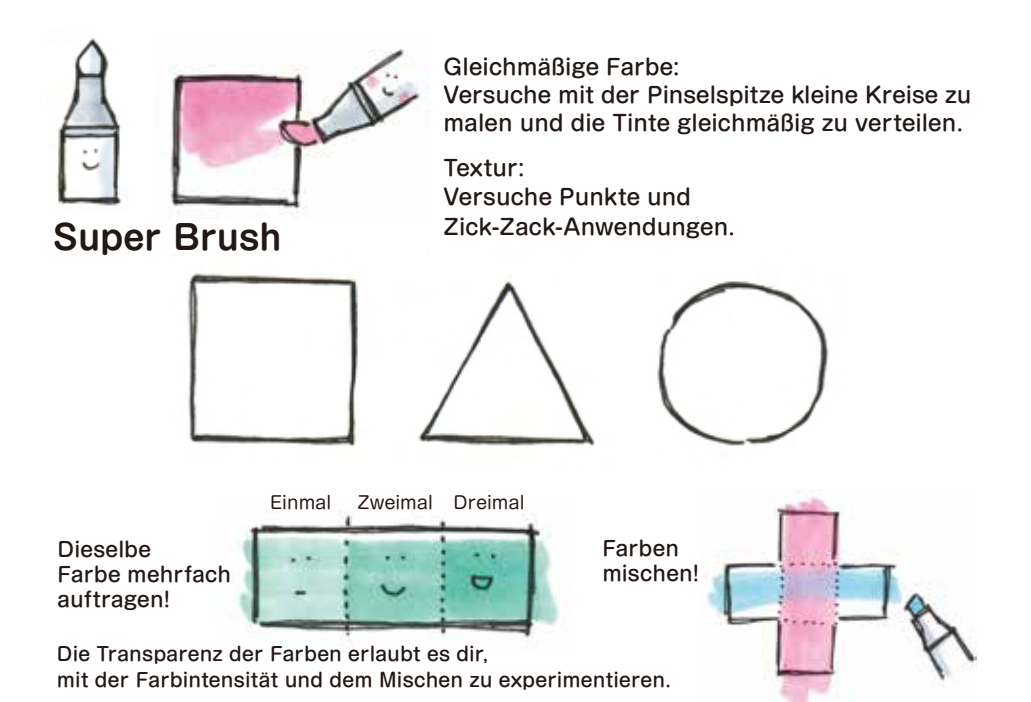

## **Kreieren von Mustern**

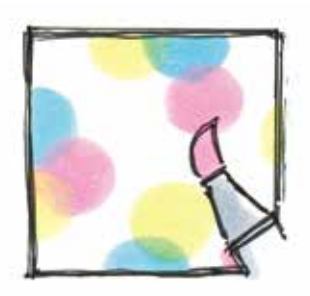

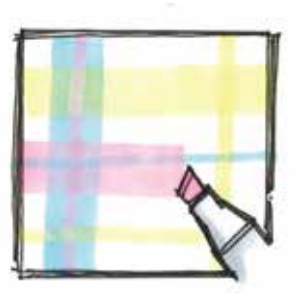

**Super Brush Medium Broad**

#### Tipp

Jede Spitze ist sehr vielseitig, probiere jede in verschiedenen Kombinationen aus und kreiere deine eigenen Muster.

### **Verläufe darstellen**

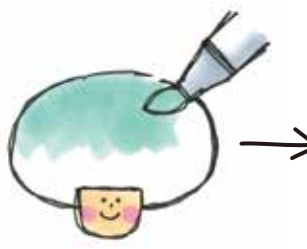

Trage zuerst die helle Farbe auf.

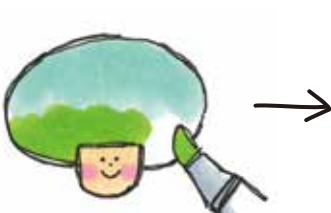

Male mit der dunklen Farbe darüber.

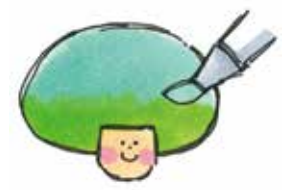

Nimm wieder die helle Farbe, um den Verlauf zu verblenden.

### Tipp

Helle Farben lassen sich für einen weichen Verlauf leichter verblenden. Versuche, weniger Druck zu geben, je näher sich beide Farben kommen, um einen weichen Verlauf zu kreieren.

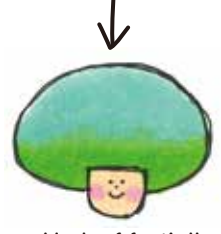

Verlauf fertig!!

# **Schatten hinzufügen**

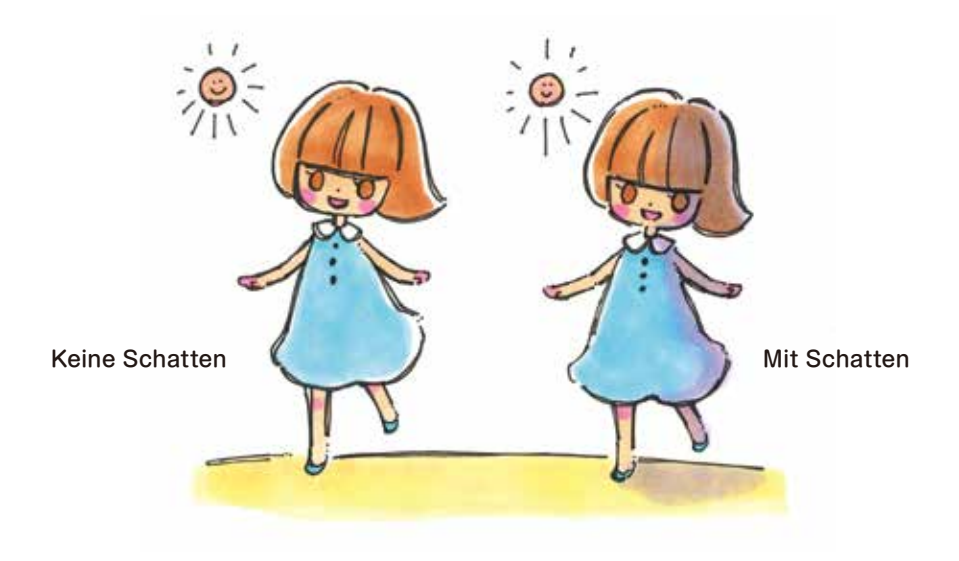

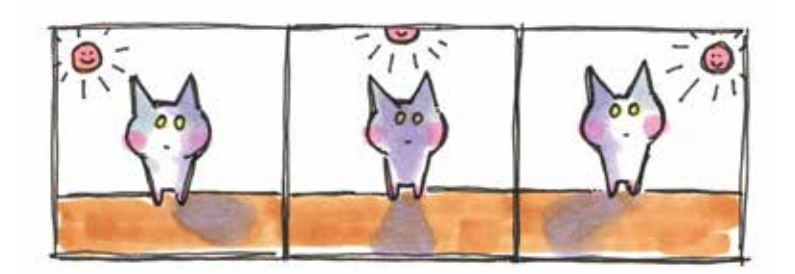

#### Tipp

Finde heraus, wo sich die Lichtquelle befindet (z. B. die Sonne), die gegenüberliegende Seite wird der schattierte Bereich sein. Du erhältst einen weicheren Effekt, wenn du mit dem Schattieren beginnst, während die Tinte noch nass ist und einen schärferen Kontrast, wenn sie bereits trocken ist.

#### **Technik Praxis 1 Landschaftsdarstellung**

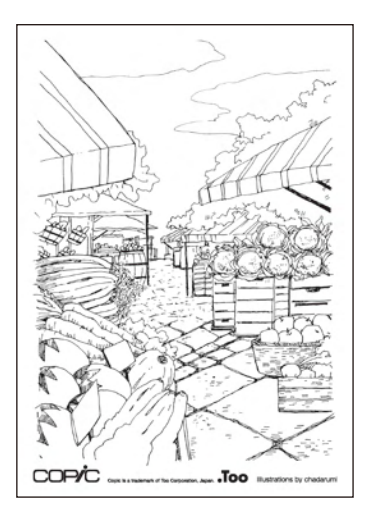

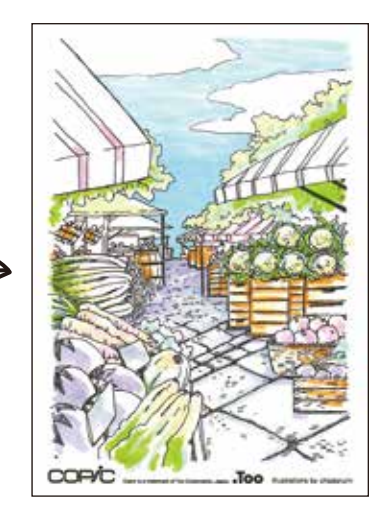

#### **Arbeitsschritte**

- Himmel: Um die Weite des Himmels darzustellen, trage die Farbe horizontal auf. Um Unregelmäßigkeiten zu beseitigen, verwende B00. Um einige Schatten hinzuzufügen, male mit der gleichen Farbe darüber.
- Baum: Trage Y00, G00 und YG23 beginnend mit dem hellsten Ton auf. Um die dunklen Blätter einzufärben, übermale sie mit YG23.
- Gemüse: Lasse die Bereiche, die dem Sonnenlicht ausgesetzt sind, frei, während du die Bereiche im Schatten mit E00 und Y00 leicht abdunkelst.
- Kopfsteinpflaster: Um einen realistischen Effekt zu erzielen, dunkel die Steine in der Nähe des Fluchtpunkts ab und tippe mit der Pinselspitze vorsichtig über die größeren Kopfsteinpflaster im Vordergrund.

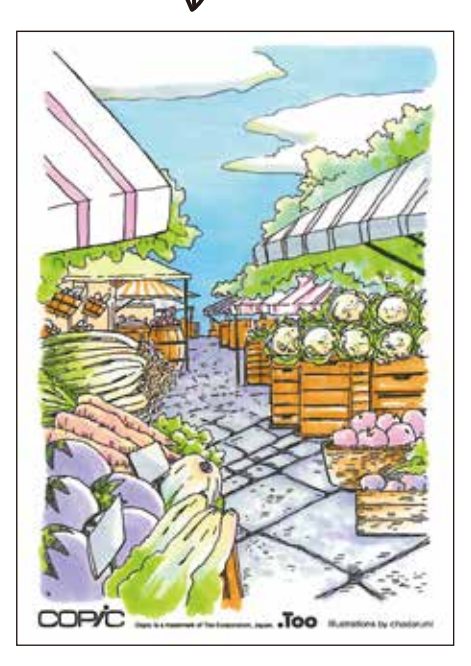

#### **Technik Praxis 2 Charakter Darstellung**

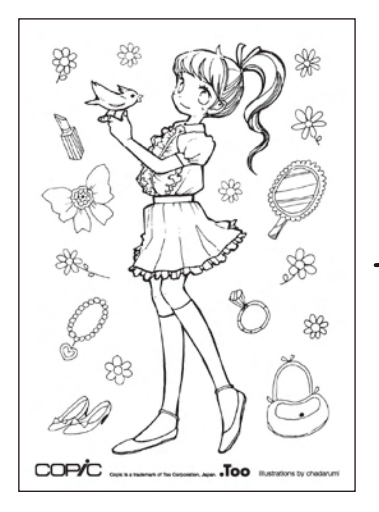

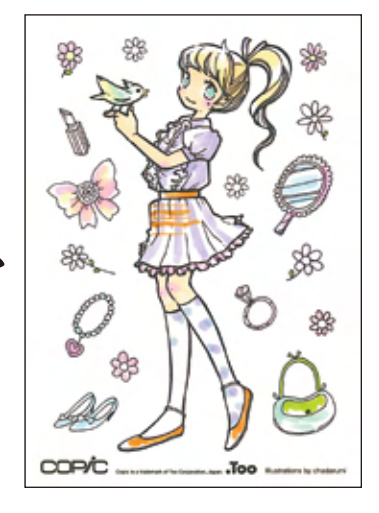

#### Arbeitsschritte

- Haare: Verwende Y00 und E00.
- Kleidung: füge einige Schatten mit BV00 hinzu.
- Rock: Erstelle mit BVOO und E33 ein kariertes Muster auf dem Rock und male ihn an.
- Haut: Warte nach dem Auftragen von E00, bis die Farbe getrocknet ist und füge einige Schatten hinzu. Dann koloriere die Wangen, Ellbogen und Knie mit RV10 oder RV02.
- Augen: Male sie mit G00 und YG23.
- Vogel: Kreiere einen Farbverlauf mit Y00, G00 und YG23.

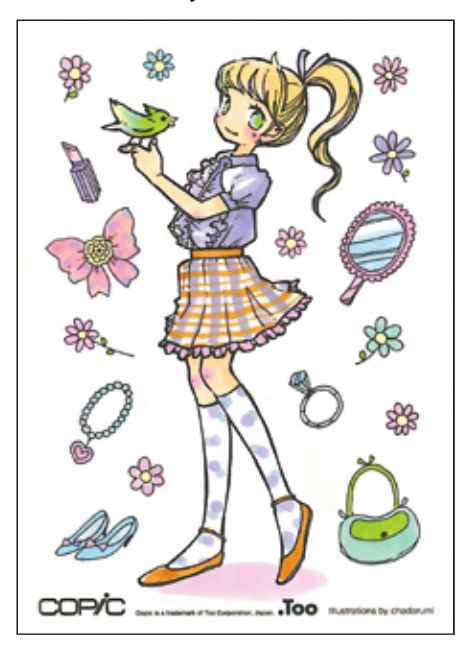

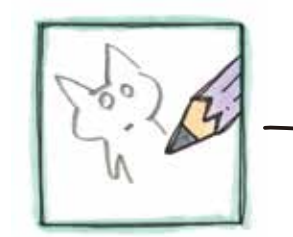

Zeichne den Rohentwurf mit Bleistift

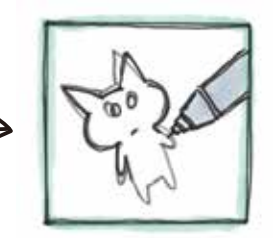

Fahre die Bleistiftzeichnung mit einem Multiliner nach

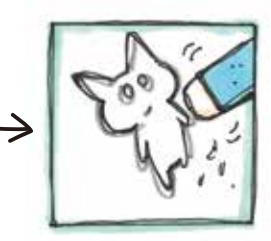

Radiere die Bleistiftzeichnung aus.

### **Einen Charakter illustrieren**

Es ist Zeit, die erlernten Techniken zu üben, indem du deine eigenen Illustrationen unter Verwendung des gesamten Inhalts der enthaltenen Materialien erstellst.

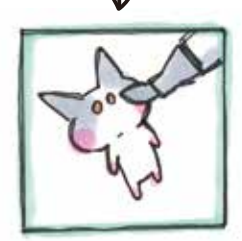

Koloriere die Zeichnung mit Copic.

#### **Copic Multiliner Copic Premium**

Die pigmentbasierte Tinte verschmiert oder verwischt nicht, wenn sie mit Copic Markern verwendet wird. Lasse sie zuerst trocknen.

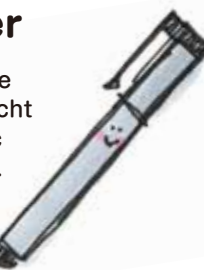

# **Bond Papier**

Das superglatte Papier ist ideal zum Verblenden und für Verläufe. Um Flecken zu vermeiden, lege altes Papier darunter.

#### Tipp

Unterschiedliche Farben deiner Outlines können das Endresultat erheblich verändern.

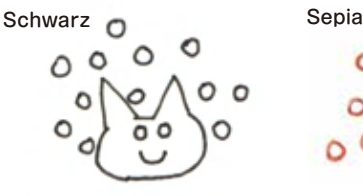

Standard-Look

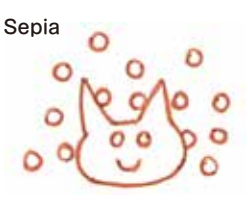

Warmer und weicher Eindruck

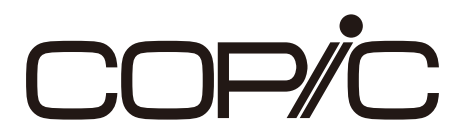

#### **Too Marker Products Inc. copic.jp/en**

Please scan the code below for French/Spanish/German version of this technique guide

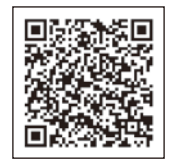

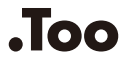

Copic is a trademark of Too Corporation, Japan.